## **SIEMENS**

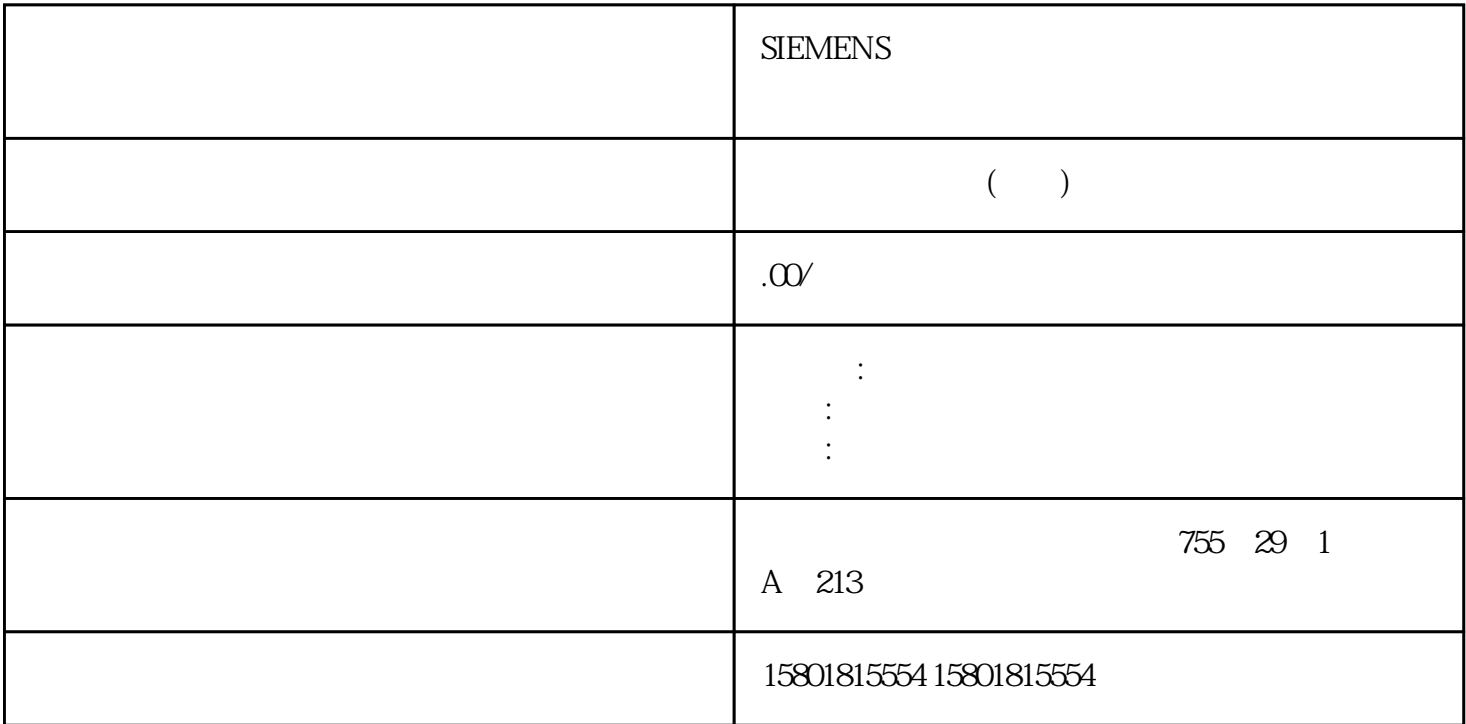

MC\_DefineKinematicsZone V7 (S7-1500T)MC\_DefineKinematicsZone  $V7$  (S 7-1500T)  $\text{MC\_DefineKinematics} \text{Zone}^*$ > >  $\rightarrow$   $\rightarrow$   $\sqrt{7 \text{echnologyobject}}$ Configuration > Extended parameters > Zones)  $\langle \text{TO} \rangle$ .KinematicsZone[2.10]<br>
" MC\_Defi (2.10) ^ \* \timessaystyle reflections in the status of the status of the status of the status of the status of the status of the stat " <TO>.StatusKinematicsZone" neKinematicsZone" extensive the matrix of the control of the control of the control of the control of the control of the control of the control of the control of the control of the control of the control of the control of " GeometryParameter"  $1 \qquad \qquad \text{(TCP)}$ " MC MoveVelocity'  $MC$ \_DefineKinematicsZone"  $V7$  ( 380)" and "MC\_DefineKinematicsZone" AxesGroup INPUT TO\_Kinematics - Execute INPUT BOOL FALSE TRUE  $ZoneNumber INPUT DINT 2$   $2... 10$   $2... 10$  0 (FCS)ReferenceSystem INPUT DINT 01 (TCS)Frame INPUT TO\_Struct\_Kinematics\_Frame-  $360$ STEP 7 V18 S7-1500T V7.0  $11/2022$ , A5E42063080-AD (S7-1500T)13.2 (S7-1500T) 0 1 GeometryType INPUT DINT 02 GeometryParameter INPUT ARRAY [1..3] OF LREAL - GeometryParameter[1] INPUT LREAL 0.0  $x$  "GeometryType" = 1 2 GeometryParameter[2] INPUT LREAL 0.0 y "GeometryType" = 2 GeometryParameter[3] INPUT LREAL 0.0 zDone OUTPUT BOOL FALSE TRUE Busy OUTPUT BOOL FALSE TRUE CommandAborted OUTPUT BOOL FALSE TRUE TRUE TRUE ERROR THE ERROR OUTPUT BOOL FALSE TRUE ErrorID" ErrorID OUTPUT WORD 16#0000  $\sim$  ErrorID" ID  $\sim$  S7-1500/S7-1500T ID (

12)  $\hspace{1cm}$   $\hspace{1cm}$  ID"  $\hspace{1cm}$  MC\_SetKinematicsZoneActive  $\hspace{1cm}$  V7 ( 364)MC\_SetKinematicsZoneInactive MC\_SetWorkspaceZoneActive V7 (S7-1500T)MC\_SetWorkspaceZoneActive V7 (S7-1500T)说明"MC\_SetWorkspaceZoneActive"运动控制指令用于激活您在"工艺对象 > 组态 > 扩展参数 > 区域"(Technology object > Configuration > Extended parameters > Zones) 下或通过"MC\_DefineWorkspaceZone"作业定义的工作空间区域的区域监视 (页 181)。使用参数"Zone Number", where the matter of the MC\_SetWorkspaceZoneActive",  $MC$ MC\_SetWorkspaceZoneActive" "  $ErrorID" = 16#80C7$ " MC\_DefineWorkspaceZone"  $\blacksquare$  "Done" = TRUE
<sup>"</sup>
MC\_SetWorkspaceZoneActive" at MC\_SetWorkspaceZoneActive" extending the "StatusWorkspaceZone[1..10].Valid" TRUE \* <TO>.StatusWorkspaceZone[1..10].Active" MC\_MoveVelocity' MC\_SetWorkspaceZoneActive"  $\blacksquare$   $\blacksquare$ 380)" and the SetWorkspaceZoneActive" AxesGroup INPUT TO\_Kinematics - Execute INPUT BOOL FALSE TRUE ZoneNumber INPUT DINT 1 10 1 ... 10Done OUTPUT BOOL FALSE TRUE Busy OUTPUT BOOL FALSE TRUE CommandAborted OUTPUT BOOL FALSE TRUE Error OUTPUT BOOL FALSE TRUE<br>"Error OUTPUT BOOL FALSE TRUE" Error Error Error Error OUTPUT WORD ErrorID OUTPUT WORD 16#0000  $\sim$  ErrorID" ID S7-1500/S7-1500T ID ( 12) "  $ID''$  MC\_SetWorkspaceZoneInactive V7 (S7-1500T)MC\_SetWorkspaceZoneInactive:
When  $V7$  (S7-1500T) MC\_SetWorkspaceZoneInactive", the matrix of the set of the Mode", the Mode", the Mode MC\_SetWorkspaceZoneInactive" -<br>" <TO>.StatusWorkspaceZone[1..10].Active" " MC\_MoveVelocity" "MC\_SetWorkspaceZoneInactive"  $V7$  $($  380)" and  $($  380)"  $\frac{1}{2}$  and  $\frac{2}{3}$  3  $\frac{3}{2}$ Mode INPUT DINT 04 BOOL Done OUTPUT BOOL FALSE TRUE EUR BUSY OUTPUT BOOL FALSE TRUE FALSE TRUE CommandAborted OUTPUT BOOL FALSE TRUE TRUE TRUE ERROR THE ERROR OUTPUT BOOL FALSE TRUE \* ErrorID" ErrorID OUTPUT WORD 16#0000  $\sim$  ErrorID" ID  $\sim$  S7-1500/S7-1500T ID ( $\sim$ 12) "  $ID''$ MC\_SetKinematicsZoneActive V7 (S7-1500T)MC\_SetKinematicsZoneActive V7 (S7-1500T)说明"MC\_SetKinematicsZoneActive"运动控制指令用于激活您在"工艺对象 > 组态 > 扩展参数 > 区域"(Technology object > Configuration > Extended parameters > Zones) at MC\_DefineKinematicsZone" and the control of the 181) and the ConeN umber", who were the matrix of the MC\_SetKinematicsZoneActive"

MC\_SetKinematicsZoneActive"

 $ErrorID'' = 16#80C7$ " MC\_DefineKinematicsZone"  $\blacksquare$  "Done" = TRUE <br>
"
MC\_SetWorkspaceZoneActive"<br>
MC\_SetWorkspaceZoneActive" "StatusKinematicsZone[2.10].Valid" TRUE \* <TO>.StatusKinematicsZone[2.10].Active" " MC\_MoveVelocity" MC\_SetKinematicsZoneActive"
(0) 380)" and "MC\_SetKinematicsZoneActive" AxesGroup INPUT TO\_Kinematics - Execute INPUT BOOL FALSE TRUE ZoneNumber INPUT DINT 2 2... 10 2... 10Done OUTPUT BOOL FALSE TRUE Busy OUTPUT BOOL FALSE TRUE CommandAborted OUTPUT BOOL FALSE TRUE FRUE Error OUTPUT BOOL FALSE TRUE FRUE FRUE ErrorID OUTPUT WORD 16#0000  $\degree$  ErrorID" ID S7-1500/S7-1500T ID (  $12\degree$  " ID" MC\_SetKinematicsZoneInactive V7 (S7-1500T)MC\_SetKinematicsZoneInactive:
W7 (S7-1500T) MC\_SetKinematicsZoneInactive", particle and the set of the Mode", and the Mode", and the Model of the Model of the Model of the Model of the Model of the Model of the Model of the Model of the Model of the Model of the Mod " MC\_SetKinematicsZoneInactive" " <TO>.StatusKinematicsZone[2.10].Active" " MC\_MoveVelocity" " MC\_SetKinematicsZoneInactive"  $V7$ (380)" The setKinematicsZoneInactive"  $MC$ \_SetKinematicsZoneInactive" AxesGroup INPUT TO\_Kinematics - List Execute INPUT BOOL FALSE TRUE  $Z$ oneNumber INPUT DINT  $2 \qquad \qquad 2...$  10  $\qquad \qquad 2...$  10  $\qquad \qquad 0$ Mode INPUT DINT 01 Done OUTPUT BOOL FALSE TRUE Busy OUTPUT BOOL FALSE TRUE